### An Introduction to Prolog Programming

# What is Prolog?

- Prolog (*programming in logic*) is a logic-based programming language: programs correspond to sets of logical formulas and the Prolog interpreter uses logical methods to resolve queries.
- Prolog is a *declarative* language: you specify what problem you want to solve rather than *how* to solve it.
- Prolog is very useful in *some* problem areas, such as artificial intelligence, natural language processing, databases, . . . , but pretty useless in others, such as for instance graphics or numerical algorithms.

#### Facts

A little Prolog program consisting of four facts:

bigger(elephant, horse). bigger(horse, donkey). bigger(donkey, dog). bigger(donkey, monkey).

# Queries

After compilation we can query the Prolog system:

```
?- bigger(donkey, dog).
Yes
```

```
?- bigger(monkey, elephant).
No
```
# A Problem

The following query does not succeed!

```
?- bigger(elephant, monkey).
No
```
The *predicate* bigger/2 apparently is not quite what we want.

What we'd really like is the transitive closure of bigger/2. In other words: a predicate that succeeds whenever it is possible to go from the first animal to the second by iterating the previously defined facts.

#### Rules

The following two *rules* define is\_bigger/2 as the transitive closure of bigger/2 (via recursion):

```
is\_bigger(X, Y) :- bigger(X, Y).
```

```
is\_bigger(X, Y) :- bigger(X, Z), is\_bigger(Z, Y).
             ↑ ↑
            "if" "and"
```
### Now it works

```
?- is_bigger(elephant, monkey).
```
Yes

Even better, we can use the variable X:

```
?- is_bigger(X, donkey).
X = horse;X = elephant ;
No
```
Press ; (semicolon) to find alternative solutions. No at the end indicates that there are no further solutions.

# Another Example

Are there any animals which are both smaller than a donkey and bigger than a monkey?

?- is\_bigger(donkey, X), is\_bigger(X, monkey). No

### Terms

Prolog *terms* are either *numbers*, *atoms*, *variables*, or *compound* terms.

Atoms start with a lowercase letter or are enclosed in single quotes:

elephant, xYZ, a\_123, 'Another pint please'

Variables start with a capital letter or the underscore:

X, Elephant, \_G177, MyVariable, \_

# Terms (cont.)

Compound terms have a functor (an atom) and a number of arguments (terms):

is\_bigger(horse, X)  $f(g(A1pha, 2), 7)$ 'My Functor' (dog)

Atoms and numbers are called atomic terms.

Atoms and compound terms are called predicates.

Terms without variables are called ground terms.

### Facts and Rules

Facts are predicates followed by a dot. Facts are used to define something as being unconditionally true.

```
bigger(elephant, horse).
parent(john, mary).
```
Rules consist of a head and a body separated by :-. The head of a rule is true if all predicates in the body can be proved to be true.

```
grandfather(X, Y) :-
  father(X, Z),
  parent(Z, Y).
```
## Programs and Queries

Programs: Facts and rules are called clauses. A Prolog program is a list of clauses.

Queries are predicates (or sequences of predicates) followed by a dot. They are typed in at the Prolog prompt and cause the system to reply.

```
?- is_bigger(horse, X), is_bigger(X, dog).
X = donkey
Yes
```
# Built-in Predicates

• Compiling a program file:

```
?- consult('big-animals.pl').
```
Yes

 $\bullet\,$  Writing terms on the screen:

```
?- write('Hello World!'), nl.
Hello World!
Yes
```
# Matching

Two terms *match* if they are either identical or if they can be made identical by substituting their variables with suitable ground terms.

We can explicitly ask Prolog whether two given terms match by using the equality-predicate = (written as an infix operator).

```
?- born(mary, yorkshire) = born(mary, X).
X = yorkshire
Yes
```
The variable instantiations are reported in Prolog's answer.

### Matching (cont.)

?-  $f(a, g(X, Y)) = f(X, Z), Z = g(W, h(X)).$ 

$$
?-p(X, 2, 2) = p(1, Y, X).
$$

### The Anonymous Variable

The variable \_ (underscore) is called the anonymous variable. Every occurrence of \_ represents a different variable (which is why instantiations are not being reported).

$$
?-p(_, 2, 2) = p(1, Y, _).
$$
  
Y = 2  
Yes

# Answering Queries

Answering a query means proving that the goal represented by that query can be satisfied (according to the programs currently in memory).

Recall: Programs are lists of facts and rules. A fact declares something as being true. A rule states conditions for a statement being true.

# Answering Queries (cont.)

- If a goal matches with a *fact*, then it is satisfied.
- If a goal matches the *head of a rule*, then it is satisfied if the goal represented by the rule's body is satisfied.
- If a goal consists of several subgoals separated by commas, then it is satisfied if all its subgoals are satisfied.
- When trying to satisfy goals with built-in predicates like write/1 Prolog also performs the associated action (e.g. writing on the screen).

#### Example: Mortal Philosophers

Consider the following argument:

All men are mortal.

Socrates is a man.

Hence, Socrates is mortal.

It has two premises and a conclusion.

# Translating it into Prolog

The two premises can be expressed as a little Prolog program:

```
mortal(X) :- man(X).
```
man(socrates).

The conclusion can then be formulated as a query:

```
?- mortal(socrates).
Yes
```
### Goal Execution

- (1) The query mortal(socrates) is made the initial goal.
- (2) Prolog looks for the first matching fact or head of rule and finds mortal(X). Variable instantiation:  $X =$  socrates.
- (3) This variable instantiation is extended to the rule's body, i.e. man(X) becomes man(socrates).
- (4) New goal: man(socrates).
- (5) Success, because man(socrates) is a fact itself.
- (6) Therefore, also the initial goal succeeds.

# Programming Style

It is extremely important that you write programs that are easily understood by others! Some guidelines:

• Use *comments* to explain what you are doing:

/\* This is a long comment, stretching over several lines, which explains in detail how I have implemented the aunt/2 predicate ... \*/

```
aunt(X, Z) :-
  sister(X, Y), % This is a short comment.
 parent(Y, Z).
```
# Programming Style (cont.)

- Separate clauses by one or more blank lines.
- Write only one predicate per line and use indentation:

```
bland(X) :-
```

```
father(Father, X),
```

```
blond(Father),
```

```
mother(Mother, X),
```

```
blond(Mother).
```
(Very short clauses may also be written in a single line.)

- Insert a space after every comma inside a compound term: born(mary, yorkshire, '01/01/1980')
- Write short clauses with bodies consisting of only a few goals. If necessary, split into shorter sub-clauses.
- Choose meaningful names for your variables and atoms.

### Lists in Prolog

One of the most useful data structures in Prolog are lists. The objective of this lecture is to show you how lists are represented in Prolog and to introduce you to the basic principles of working with lists.

An example for a Prolog list:

```
[elephant, horse, donkey, dog]
```
Lists are enclosed in square brackets. Their elements could be any Prolog terms (including other lists). The empty list is [].

Another example:

```
[a, X, [], f(X,y), 47, [a,b,c], bigger(cow,dog)]
```
#### Internal Representation

Internally, the list

[a, b, c]

corresponds to the term

 $(a, (b, (c, [])))$ 

That means, this is *just a new notation*. Internally, lists are just compound terms with the functor . (dot) and the special atom [] as an argument on the innermost level.

We can verify this also in Prolog:

?- 
$$
X = .(a, .(b, .(c, [])))
$$
.  
 $X = [a, b, c]$   
Yes

#### The Bar Notation

If a bar | is put just before the last term in a list, it means that this last term denotes a sub-list. Inserting the elements before the bar at the beginning of the sub-list yields the entire list.

For example,  $[a, b, c, d]$  is the same as  $[a, b \mid [c, d]]$ .

#### Examples

Extract the second element from a given list:

?-  $[a, b, c, d, e] =$  $X = b$ Yes

Make sure the first element is a 1 and get the sub-list after the second element:

?- MyList = [1, 2, 3, 4, 5], MyList =  $MyList = [1, 2, 3, 4, 5]$  $Rest = [3, 4, 5]$ Yes

#### Head and Tail

The first element of a list is called its head. The rest of the list is called its tail. (The empty list doesn't have a head.)

A special case of the bar notation — with exactly one element before the bar — is called the *head/tail-pattern*. It can be used to extract head and/or tail from a list. Example:

```
?- [elephant, horse, tiger, dog] = [Head | Tail].
Head = elephant
Tail = [horse, tiger, dog]
Yes
```
# Head and Tail (cont.)

Another example:

```
?- [elephant] = [X | Y].
X = elementY = []Yes
```
Note: The tail of a list is always a list itself. The head of a list is an element of that list. The head could also be a list itself (but it usually isn't).

### Appending Lists

We want to write a predicate concat\_lists/3 to concatenate (append) two given lists.

It should work like this:

```
?- concat_lists([1, 2, 3, 4], [dog, cow, tiger], L).
L = [1, 2, 3, 4, dog, cow, tiger]Yes
```
### Solution

The predicate concat\_lists/3 is implemented *recursively*. The base case is when one of the lists is empty. In every recursion step we take off the head and use the same predicate again, with the (shorter) tail, until we reach the base case.

#### Do More

Amongst other things, concat\_lists/3 can also be used for decomposing lists:

```
?- concat_lists(Begin, End, [1, 2, 3]).
Begin = []End = [1, 2, 3];
Begin = [1]End = [2, 3];
Begin = [1, 2]End = [3];
Begin = [1, 2, 3]End = [];
No
```
#### Built-in Predicates for List Manipulation

append/3: Append two lists (same as our concat\_lists/3).

```
?- append([1, 2, 3], List, [1, 2, 3, 4, 5]).
List = [4, 5]Yes
```
length/2: Get the length of a list.

```
?- length([tiger, donkey, cow, tiger], N).
N = 4Yes
```
### Membership

```
member/2: Test for membership.
```
?- member(tiger, [dog, tiger, elephant, horse]). Yes

Backtracking into member/2:

```
?- member(X, [dog, tiger, elephant]).
X = dog;
X = tiger;X = elephant ;
No
```
### Example

Consider the following program:

```
show(List) :-
 member(Element, List),
 write(Element),
 nl,
  fail.
```
Note: fail is a built-in predicate that always fails.

What happens when you submit a query like the following one?

```
?- show([elephant, horse, donkey, dog]).
```
# Example (cont.)

?- show([elephant, horse, donkey, dog]). elephant horse donkey dog No

The fail at the end of the rule causes Prolog to backtrack. The subgoal member(Element, List) is the only choicepoint. In every backtracking-cycle a new element of List is matched with the variable Element. Eventually, the query fails (No).
#### More Built-in Predicates

reverse/2: Reverse the order of elements in a list.

```
?- reverse([1, 2, 3, 4, 5], X).
X = [5, 4, 3, 2, 1]Yes
```
More built-in predicates can be found in the reference manual.

## Arithmetic Expressions in Prolog

Prolog comes with a range of predefined arithmetic functions and operators. Expressions such as 3 + 5, for example, are valid Prolog terms.

So, what's happening here?

 $? - 3 + 5 = 8.$ No

### Matching vs. Arithmetic Evaluation

The terms  $3 + 5$  and  $8$  do not match. In fact, when we are interested in the sum of the numbers 3 and 5, we can't get it through matching, but we need to use arithmetic evaluation.

We have to use the **is-operator**:

?- X is 3 + 5.  $X = 8$ Yes

### The is-Operator

The is-operator causes the term to its right to be evaluated as an arithmetic expressions and matches the result of that evaluation with the term on the operator's left. (The term on the left should usually be a variable.)

Example:

?- Value is  $3 * 4 + 5 * 6$ , OtherValue is Value / 11. Value  $= 42$ OtherValue = 3.81818 Yes

#### Example: Length of a List

Instead of using length/2 we can now write our own predicate to compute the length of a list:

```
len([], 0).
len([- | Tail], N) :-len(Tail, N1),
 N is N1 + 1.
```
## Functions

Prolog provides a number of built-in arithmetic functions that can be used with the is-operator. See manual for details.

Examples:

```
?- X is max(8, 6) - sqrt(2.25) * 2.
X = 5Yes
?- X is (47 mod 7) ** 3.
X = 125Yes
```
## Relations

Arithmetic relations are used to compare two arithmetic values. Example:

?- 2  $*$  3 > sqrt(30).

Yes

The following relations are available:

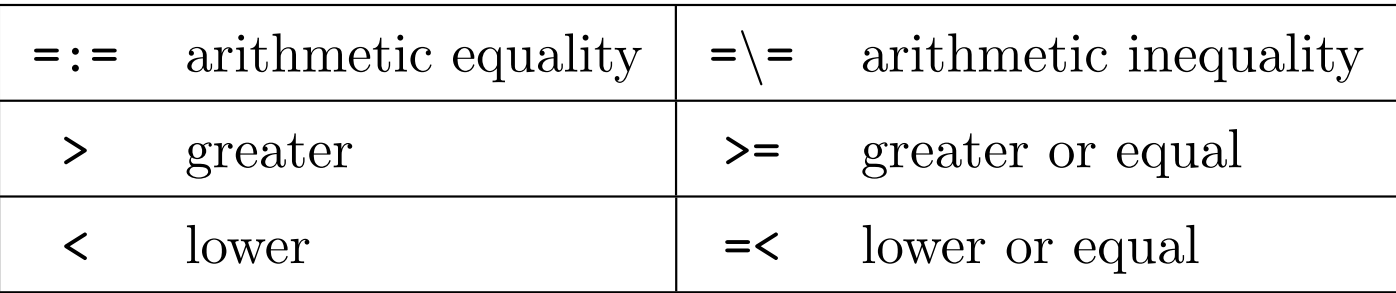

#### Examples

Recall the difference between matching and arithmetic evaluation:

 $? - 3 + 5 = 5 + 3.$ No ?- 3 + 5 =:= 5 + 3. Yes

Recall the operator precedence of arithmetics:

```
?- 2 + 3 * 4 =:= (2 + 3) * 4.
No
?- 2 + 3 * 4 =:= 2 + (3 * 4).
Yes
```
## Defining Operators

New operators are defined using the op/3-predicate. This can be done by submitting the operator definition as a query. Terms using the new operator will then be equivalent to terms using the operator as a normal functor, i.e. predicate definitions will work.

For the following example assume the big animals program has previously been compiled:

```
?- op(400, xfx, is_bigger).
Yes
?- elephant is_bigger dog.
```
Yes

## Query Execution at Compilation Time

It is possible to write queries into a program file (using  $: -$  as a prefix operator). They will be executed whenever the program is compiled.

If for example the file my-file.pl contains the line

```
:- write('Hello, have a beautiful day!').
```
this will have the following effect:

```
?- consult('my-file.pl').
Hello, have a beautiful day!
my-file.pl compiled, 0.00 sec, 224 bytes.
Yes
?-
```
## Operator Definition at Compilation Time

You can do the same for operator definitions. For example, the line

:- op(200, fy, small).

inside a program file will cause a prefix operator called small to be declared whenever the file is compiled. It can be used inside the program itself, in other programs, and in user queries.

## Backtracking, Cuts and Negation

#### **Backtracking**

Choicepoints: Subgoals that can be satisfied in more than one way provide choicepoints. Example:

```
\ldots, member(X, [a, b, c]), \ldots
```
This is a choicepoint, because the variable X could be matched with either a, b, or c.

Backtracking: During goal execution Prolog keeps track of choicepoints. If a particular path turns out to be a failure, it jumps back to the most recent choicepoint and tries the next alternative. This process is known as *backtracking*.

### Example

Given a list in the first argument, the predicate permutation/2 generates all possible permutations of that list in the second argument through backtracking (if the user presses ; after every solution):

```
permutation([], []).
```
permutation(List, [Element | Permutation]) : select(Element, List, Rest), permutation(Rest, Permutation).

### Example (cont.)

- ?- permutation([1, 2, 3], X).
- $X = [1, 2, 3]$ ;  $X = [1, 3, 2]$ ;  $X = [2, 1, 3]$ ;  $X = [2, 3, 1]$ ;  $X = [3, 1, 2]$ ;  $X = [3, 2, 1]$ ; No

## Problems with Backtracking

Asking for alternative solutions generates wrong answers for this predicate definition:

```
remove_duplicates([], []).
```

```
remove_duplicates([Head | Tail], Result) :-
 member(Head, Tail),
 remove_duplicates(Tail, Result).
```

```
remove_duplicates([Head | Tail], [Head | Result]) :-
 remove_duplicates(Tail, Result).
```
# Problems with Backtracking (cont.)

Example:

?- remove\_duplicates([a, b, b, c, a], List).

List =  $[b, c, a]$ ;

List =  $[b, b, c, a]$ ;

List =  $[a, b, c, a]$ ;

List =  $[a, b, b, c, a]$ ;

No

# Introducing Cuts

Sometimes we want to prevent Prolog from backtracking into certain choicepoints, either because the alternatives would yield wrong solutions (like in the previous example) or for efficiency reasons.

This is possible by using a cut, written as !. This predefined predicate always succeeds and prevents Prolog from backtracking into subgoals placed before the cut inside the same rule body.

#### Example

The correct program for removing duplicates from a list:

remove\_duplicates([], []).

remove\_duplicates([Head | Tail], Result) : member(Head, Tail), !, remove\_duplicates(Tail, Result).

remove\_duplicates([Head | Tail], [Head | Result]) : remove\_duplicates(Tail, Result).

# Cuts

Parent goal: When executing the subgoals in a rule's body the term parent goal refers to the goal that caused the matching of the head of the current rule.

Whenever a cut is encountered in a rule's body, all choices made between the time that rule's head has been matched with the parent goal and the time the cut is passed are final, i.e. any choicepoints are being discarded.

#### Exercise

Using cuts (but without using negation), implement a predicate add/3 to insert an element into a list, if that element isn't already a member of the list. Make sure there are no wrong alternative solutions. Examples:

?- add(elephant, [dog, donkey, rabbit], List). List = [elephant, dog, donkey, rabbit] ; No

```
?- add(donkey, [dog, donkey, rabbit], List).
List = [dog, donkey, rabbit] ;
No
```
## Solution

```
add(Element, List, List) :-
 member(Element, List), !.
```
add(Element, List, [Element | List]).

### Problems with Cuts

The predicate add/3 does not work as expected when the last argument is already instantiated! Example:

?- add(dog, [dog, cat, bird], [dog, dog, cat, bird]). Yes

## Summary: Backtracking and Cuts

- Backtracking allows Prolog to find all alternative solutions to a given query.
- That is: Prolog provides the search strategy, not the programmer! This is why Prolog is called a declarative language.
- Carefully placed *cuts* (!) can be used to prevent Prolog from backtracking into certain subgoals. This may make a program more efficient and/or avoid the generation of (wrong) alternatives.
- On the downside, cuts can destroy the declarative character of a Prolog program (which, for instance, makes finding mistakes a lot more difficult).

# Prolog's Answers

Consider the following Prolog program:

```
animal(elephant).
animal(donkey).
animal(tiger).
```
. . . and the system's reaction to the following queries:

```
?- animal(donkey).
Yes
```

```
?- animal(duckbill).
No
```
#### The Closed World Assumption

In Prolog, Yes means a statement is *provably true*. Consequently, No means a statement is not provably true. This only means that such a statement is *false*, if we assume that all relevant information is present in the respective Prolog program.

For the semantics of Prolog programs we usually do make this assumption. It is called the Closed World Assumption: we assume that nothing outside the world described by a particular Prolog program exists (is true).

# The \+-Operator

If we are not interested whether a certain goal succeeds, but rather whether it fails, we can use the  $\rightarrow$ -operator (negation).  $\rightarrow$  Goal succeeds, if Goal fails (and vice versa). Example:

```
?- \+ member(17, [1, 2, 3, 4, 5]).
Yes
```
This is known as negation as failure: Prolog's negation is defined as the failure to provide a proof.

#### Negation as Failure: Example

Consider the following program:

```
married(peter, lucy).
married(paul, mary).
married(bob, juliet).
married(harry, geraldine).
```

```
single(Person) :-
 \+ married(Person, _),
  \+ married(_, Person).
```
# Example (cont.)

After compilation Prolog reacts as follows:

```
?- single(mary).
No
?- single(claudia).
Yes
```
In the closed world described by our Prolog program Claudia has to be single, because she is not known to be married.

#### Where to use  $\lambda$ +

Note that the  $\rightarrow$ -operator can only be used to negate *goals*. These are either (sub)goals in the body of a rule or (sub)goals of a query. We cannot negate facts or the heads of rules, because this would actually constitute a redefinition of the  $\rightarrow$ -operator (in other words an explicit definition of Prolog's negation, which wouldn't be compatible with the closed world assumption).

# **Disjunction**

We already know *conjunction* (comma) and *negation*  $(\+)$ . We also know disjunction, because several rules with the same head correspond to a disjunction.

Disjunction can also be implemented directly within one rule by using ; (semicolon). Example:

```
parent(X, Y) :- father(X, Y); mother(X, Y).
```
This is equivalent to the following program:

```
parent(X, Y) :- father(X, Y).
```

```
parent(X, Y) :- mother(X, Y).
```
## Example

Write a Prolog program to evaluate a row of a truth table. (Assume appropriate operator definitions have been made beforehand.) Examples:

```
?- true and false.
No
```
?- true and (true and false implies true) and neg false. Yes

## Solution

% Falsity false :- fail.

% Conjunction and $(A, B)$  :- A, B.

% Disjunction or $(A, B)$  :- A; B.

## Solution (cont.)

% Negation  $neg(A)$  :- \+ A.

% Implication  $implies(A, B) :- A, !, B.$  $implies(\_ , \_ ).$ 

#### **Note**

We know that in classical logic  $\neg A$  is equivalent to  $A\rightarrow\perp$ . Similarly, instead of using  $\$  + in Prolog we could define our own negation operator as follows:

```
neg(A) :- A, !, fail.
neg(\_).
```
## Summary: Negation and Disjunction

- *Closed World Assumption:* In Prolog everything that cannot be proven from the given facts and rules is considered false.
- *Negation as Failure:* Prolog's negation is implemented as the failure to provide a proof for a statement.
- Goals can be negated using the \+-operator.
- A disjunction of goals can be written using ; (semicolon). (The comma between two subgoals denotes a conjunction.)